# IPv6 Auto-configuration

Stateless and Stateful

IPv6DISSemination and Exploitation

IPv6DISSemination and Exploitation

# Auto-configuration

- Hosts should be plug & play
- Use ICMPv6 messages (Neighbor Discovery)
- When booting, the host asks for network parameters:

DITCHE, Port Elizabeth, Sep. 2005

- IPv6 prefix(es)
- default router address(es)
- hop limit
- (link local) MTU

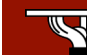

DITCHE, Port Elizabeth, Sep. 2005

### Auto-configuration (continued)

- Only routers have to be manually configured
	- but work on prefix delegation is in progress (http://www.ietf.org/rfc/rfc3633.txt)
- Hosts can get automatically an IPv6 address – BUT it is not automatically registered in the DNS
- NEED for DNS Dynamic Update (RFC 2136 PS and RFC 3007 PS) for IPv6

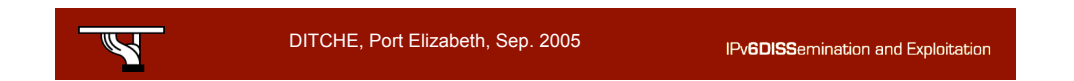

# Stateless auto-configuration

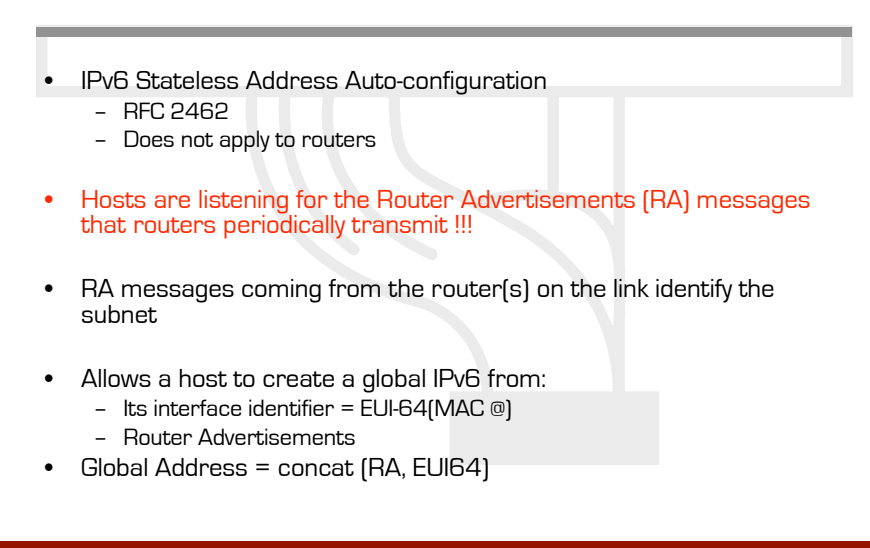

IPv6DISSemination and Exploitation

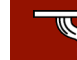

DITCHE, Port Elizabeth, Sep. 2005

### Stateless auto-configuration

- Default gateway is the router that sends RAs
- If RA doesn't carry any prefix, the host doesn't configure (automatically) any global IPv6 address
- It's impossible to automatically send DNS server addresses
- IPv6 addresses depends on networks adapters

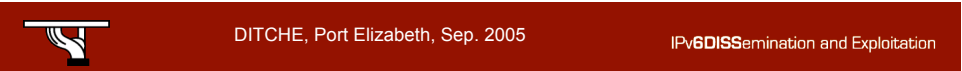

# Auto-configuration example

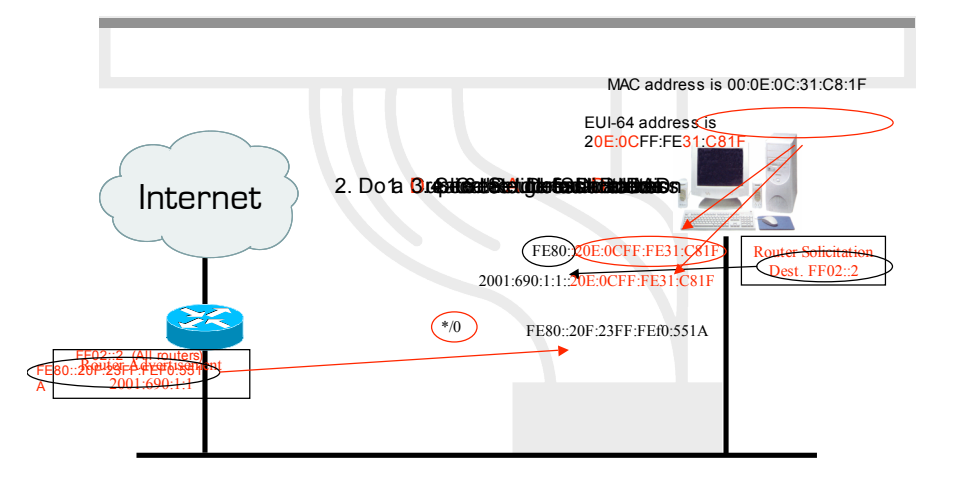

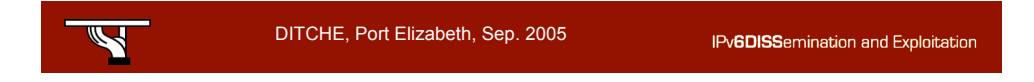

### Stateful auto-configuration (DHCPv6)

- Dynamic Host Configuration Protocol for IPv6 – RFC 3315 and RFC ???
- DHCPv6 works in a client-server model

#### – Server

- Responds to requests from clients
- Optionally provides the client with:
	- IPv6 addresses
	- Other configuration parameters (DNS servers…)
- Has the multicast address:
	- All\_DHCP\_Relay\_Agents\_and\_Servers (FF02::1:2)
- Memorizes client's state

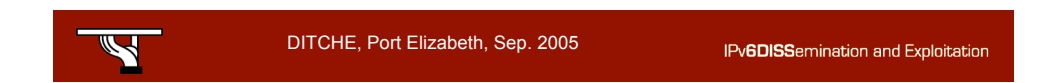

### Stateful auto-configuration (DHCPv6)

#### – Client

- initiates requests on a link to obtain configuration parameters
- use its link local address to connect the server
- Send requests to FF02::1:2 multicast address

#### – Relay agent

• node that acts as an intermediary to deliver DHCP messages between clients and servers

IPv6DISSemination and Exploitation

• is on the same link as the client

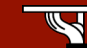

DITCHE, Port Elizabeth, Sep. 2005

### Stateful auto-configuration (DHCPv6)

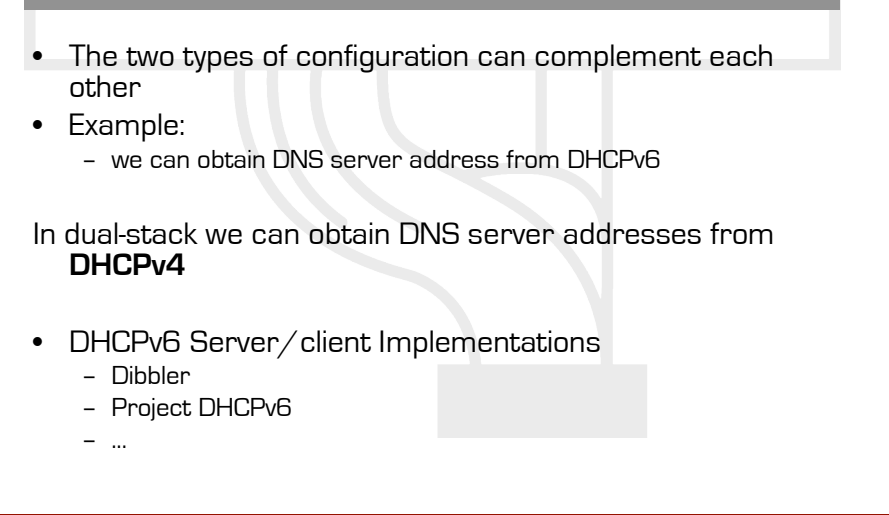

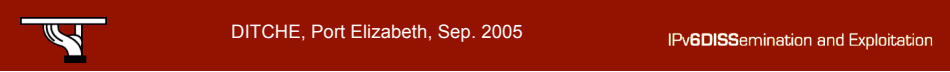

# Auto-configuration example

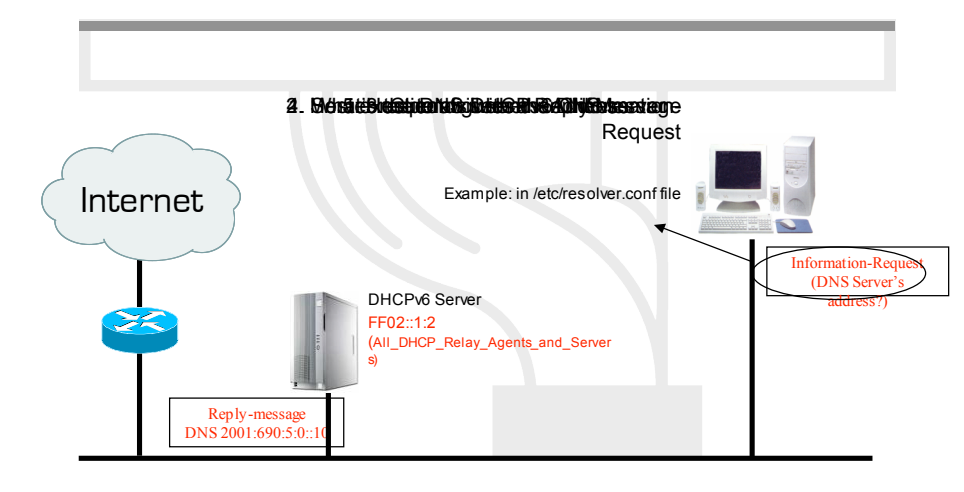

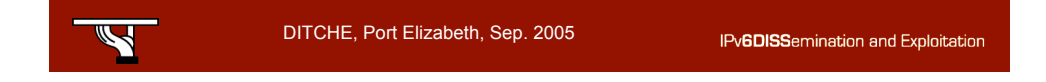